## Visite: [studentaid.gov/fsa-id](https://studentaid.gov/fsa-id/sign-in/landing) **Cree Su ID de FSA**

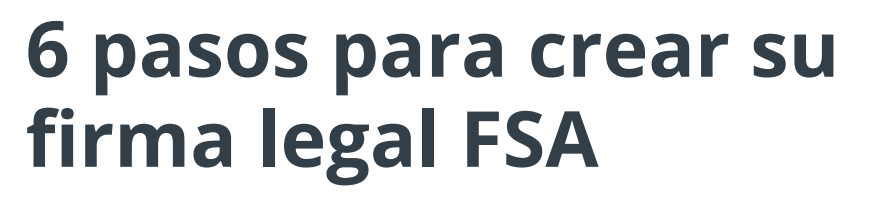

**Información de identidad personal Información de Perfil Preguntas de desafío Confirmar y verificar Compruebe el correo electrónico y el número de teléfono Crear un ID de FSA 1**

En la barra de búsqueda, busque ID de FSA. Comience al crear su nombre de usuario y contraseña. Asegúrese de recordar estos porque los utilizará cada año que necesita ayuda para la universidad. \*NO CREE UN ID DE FSA PARA NADIE QUE NO SEA USTED MISMO.

**2** Ahora, complete la información necesaria: Nombre, inicial en segundo lugar, apellido, fecha de nacimiento y número de Seguro Social. Asegúrese de que esta información coincida con su Tarjeta de Seguro Social.

**3** Ahora creará su nombre de usuario <sup>y</sup> contraseña, insertará su dirección de correo electrónico (utilice un correo electrónico no escolar), dirección postal y número de teléfono. Su correo electrónico y número de teléfono no se pueden volver a utilizar en otra cuenta.

**4** <sup>A</sup> continuación, seleccionará <sup>4</sup> preguntas de desafío <sup>y</sup> creará respuestas para cada una de ellas. Elija preguntas que pueda responder y recordar fácilmente. Consejo: Anótelos y póngalos en un lugar seguro.

**5** En la página de revisión, compruebe dos veces toda su información para confirmar que es correcta; esto le ayudará a evitar problemas futuros que puedan aparecer. Una vez que todo se haya examinado, lea los términos y condiciones y marque la casilla del acuerdo.

**6** Por último, verifique su correo electrónico <sup>y</sup> número de teléfono con el código de verificación enviado. ¡Una vez que se confirman, está listo! Ahora, si es un estudiante dependiente, haga que un padre cree su ID de FSA.

*\*Padres, no cree un ID de FSA si no tiene un número de Seguro Social. En su lugar, firmará y enviará su firma físicamente al final de la FAFSA.*

*Si tiene problemas, seleccione "Olvidó su contraseña" o llame a FSA al 1-800-433-3243*

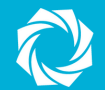

**ID de FSA**

**Nombre de usuario:**

**Contraseña:**

**teléfono, etc.)**

**Otra información:**

**(Ej. preguntas de seguridad, correo electrónico, número de**

**Información**

**de ID**

UTAH SYSTEM OF HIGHER EDUCATION